### **วิธีดำเนินการวิจัย**

ในบทนี้ผู้วิจัยขอเสนอวิธีดำเนินการวิจัยซึ่งกล่าวถึง วัตถุประสงค์ของการวิจัย ประชากรที่ใซโนการ วิจัย เครื่องมือที่ใชโนการวิจัย การสร้างเครื่องมือ การวิเคราะห์ข้อมูล ดังต่อไปนี้

#### **วัตถุประสงค์ของการวิจัย**

เพื่อศึกษากระบวนการบริหารเทคโนโลยีคอมพิวเตอร์ในโรงเรียนประถมศึกษา โครงการขยายโอกาส ทางการศึกษาขั้นพื้นฐาน สังกัดสำนักงานคณะกรรมการการประถมศึกษาแห่งชาติ เขตการศึกษา 7 เพื่อศึกษาปัญหาการบริหารเทคโนโลยีคอมพิวเตอร์ในโรงเรียนประถมศึกษา โครงการขยายโอกาส ทางการศึกษาขั้นพื้นฐาน สังกัดสำนักงานคณะกรรมการการประถมศึกษาแห่งชาติ เขตการศึกษา 7

## **ประชากรและกลุ่มตัวอย่างที่ใชในการวิจัย**

กลุ่มประชากรที่ใช้ในการวิจัยครั้งนี้คือ โรงเรียนประถมศึกษา โครงการขยายโอกาสทางการศึกษาขั้น พื้นฐาน สังกัดสำนักงานคณะกรรมการการประถมศึกษาแห่งชาติ เขตการศึกษา 7 จำนวน 806 โรงเรียน โดย กำหนดการคำนวณหากลุ่มตัวอย่างด้วยตารางสำเร็จรูปสำหรับกำหนดขนาดกลุ่มตัวอย่างที่เหมาะสมในการ วิจัยจากตารางของ Krejcie and Morgan (1970:608) โดยได้กลุ่มตัวอย่างจำนวน 265 โรงเรียน ดำเนินการ ศึกษาเก็บข้อมูลจากผู้บริหารสถานศึกษาโรงเรียนละ 1 คนและครูผู้รับผิดชอบเทคโนโลยีคอมพิวเตอร์โรง เรียนละ 1 คนในกรณีที่ไม่มีครูผู้รับผิดชอบโดยตรงก็ให้ผู้บริหารพิจารณาเลือกบุคลากรที่เกี่ยวข้องเป็นผู้ตอบ รวมผู้ตอบแบบสอบถามทั้งสิ้น 530 คน จากจำนวนกลุ่มตัวอย่างที่ได้จากตารางของ Krejcie and Morgan (1970:608) จำนวน 265 โรงเรียน การกำหนดเลือกโรงเรียนที่จะส่งแบบถามทำโดยโดยผู้วิจัยใซใซวิธีการสุ่ม แบบแยกประเภท (Stratified random sampling) จากระดับจังหวัดลงมาระดับอำ๓อโดยใช้วิธีคำนวณตาม อัตราส่วน โดยได้กลุ่มตัวอย่างแต่ละจังหวัดดังนี้

|                  | จังหวัด   | จำนวนอำเภอ | จำนวนโรงเรียน | จำนวนกลุ่มตัวอย่าง |
|------------------|-----------|------------|---------------|--------------------|
| 1.               | กำแพงเพชร | 11         | 99            | 32                 |
| 2.               | ตาก       | 9          | 69            | 23                 |
| 3.               | พิษณุโลก  | 9          | 160           | 53                 |
| $\overline{4}$ . | สุโขทัย   | 9          | 76            | 25                 |
| 5.               | พิจิตร    | 12         | 76            | 25                 |
| 6.               | นครสวรรค์ | 15         | 125           | 41                 |
| $7_{\cdot}$      | เพชรบูรณ์ | 11         | 143           | 47                 |
| 8.               | อุตรดิตถ์ | 9          | 58            | 19                 |
|                  | 231       | 85         | 806           | 265                |

ตารางที่ 1 จำนวนประชากรและกลุ่มตัวอย่างที่ใชในการวิจัยแยกตามจังหวัด

และเมื่อได้จำนวนกลุ่มตัวอย่างแต่ละจังหวัดแล้ว ผู้วิจัยใช้วิธีการคำนวณ1ตามอัตราส่วนเพื่อ'ใหได้ กลุ่มตัวอย่างในแต่ละอำ๓อ หลังจากนั้นใช้วิธีการลุ่มแบบง่าย (Simple random sampling) เพี่อให้ได้ โรงเรียนทีใช้ในการวิจัย

ตารางที่ 2 จำนวนประชากรและกลุ่มตัวอย่างที่ใช้ในการวิจัยแยกตามระดับอำ๓อ

| รายชื่อจังหวัด/อำเภอ | จำนวนโรงเรียน  | จำนวนกลุ่มตัวอย่าง |
|----------------------|----------------|--------------------|
| 1. จังหวัดกำแพงเพชร  | 99             | 32                 |
| อำเภอเมือง           | 20             | 7                  |
| อำเภอขาณุวรลักษบุรี  | 13             | 4                  |
| อำเภอคลองขลุง        | 10             | 3                  |
| อำเภอพรานกระต่าย     | 8              | 3                  |
| อำเภอไทรงาม          | 9              | 3                  |
| อำเภอคลองลาน         | 12             | $\overline{4}$     |
| อำเภอลานกระบือ       | 7              | $\overline{2}$     |
| อำเภอทรายทองวัฒนา    | $\overline{4}$ | $\mathbf 1$        |
| อำเภอปางศิลาทอง      | 7              | $\overline{2}$     |
| กิ่งอำเภอบึ้งสามัคคึ | 4              | 1                  |
| กิ่งอำเภอโกสัมพื้นคร | 5              | $\overline{2}$     |

# ตารางที่ 2 (ต่อ)

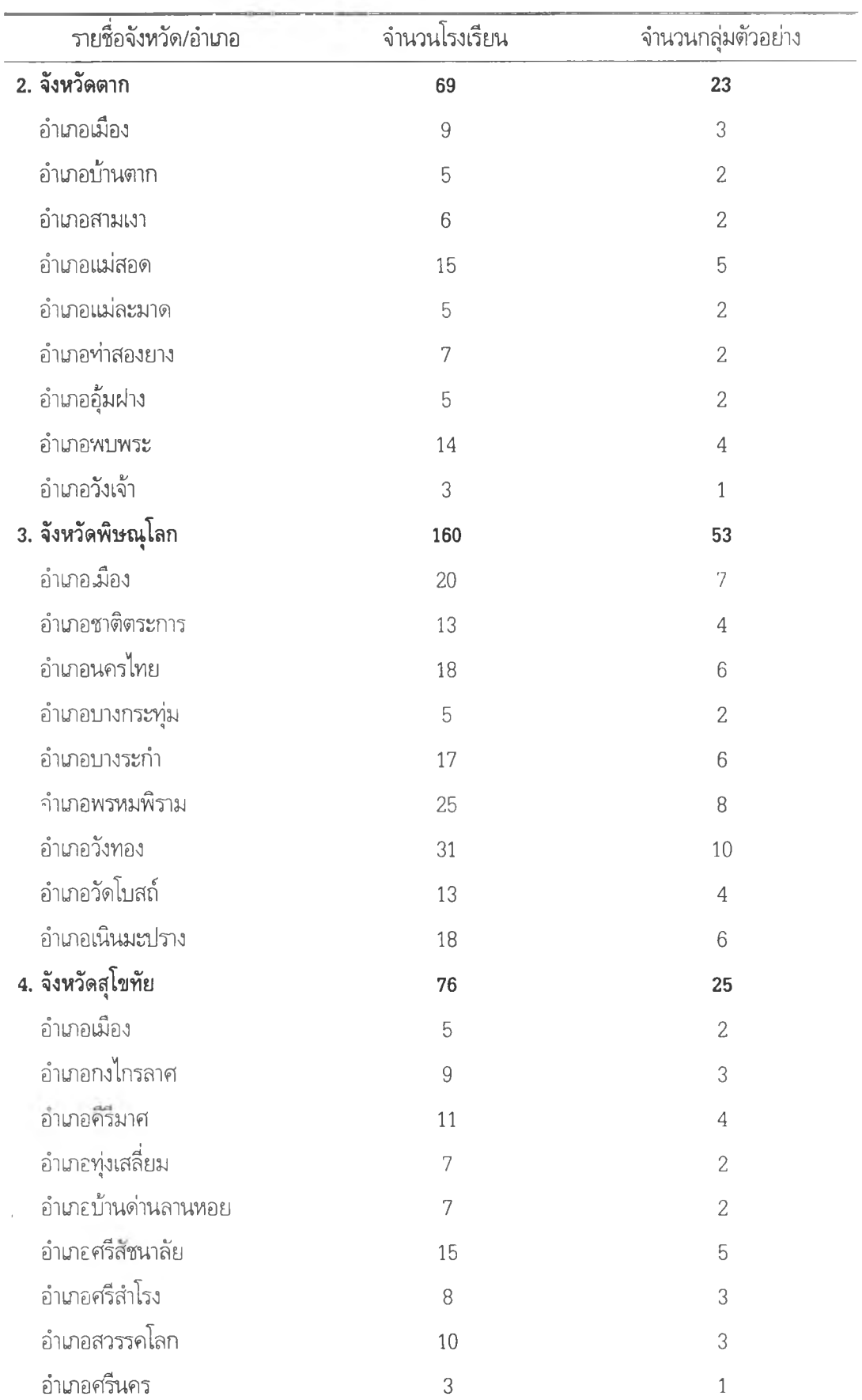

# ตารางที่ 2 (ต่อ)

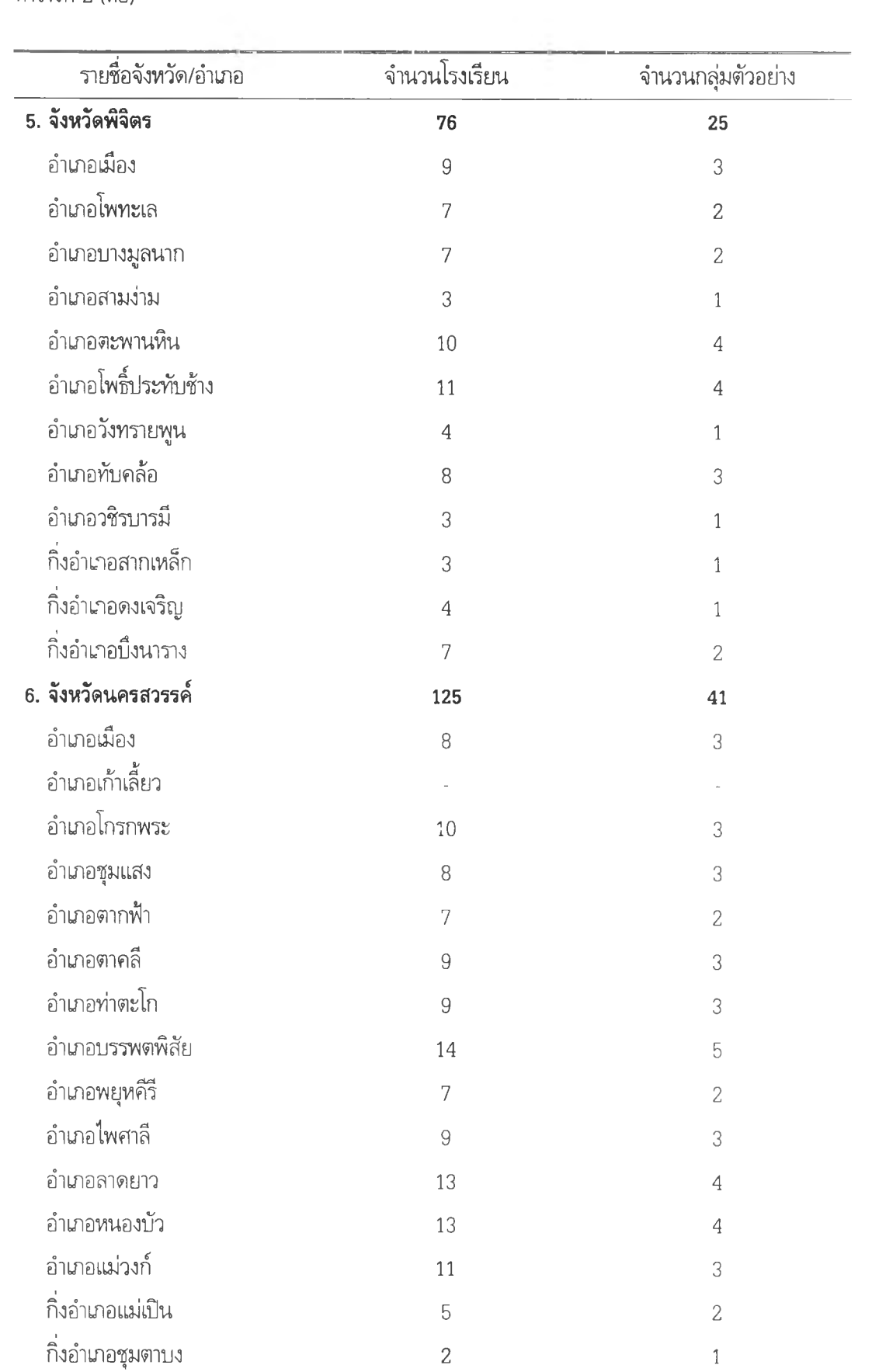

ตารางที่ 2 (ต่อ)

| รายชื่อจังหวัด/อำเภอ | จำนวนโรงเรียน  | จำนวนกลุ่มตัวอย่าง |
|----------------------|----------------|--------------------|
| 7. จังหวัดเพชรบูรณ์  | 143            | 47                 |
| อำเภอเมือง           | 20             | 6                  |
| อำเภอชนแดน           | 10             | $\overline{4}$     |
| อำเภอวิเชียรบุรี     | 23             | 7                  |
| อำเภอศรีเทพ          | 14             | 5                  |
| อำเภอหนองไผ่         | 12             | $\overline{4}$     |
| อำเภอหล่มเก่า        | $\mathcal G$   | 3                  |
| อำเภอหล่มสัก         | 22             | 7                  |
| อำเภอบึ้งสามพัน      | 15             | 5                  |
| อำเภอน้ำหนาว         | 5              | $\overline{c}$     |
| อำเภอวังโป่ง         | 7              | $\overline{c}$     |
| อำเภอเขาค้อ          | 6              | $\overline{c}$     |
| 8. จังหวัดอุตรดิตถ์  | 58             | 19                 |
| อำเภอเมือง           | 10             | 3                  |
| อำเภอตรอน            | $\,6$          | 2                  |
| อำเภอท่าปลา          | 11             | $\overline{4}$     |
| อำเภอน้ำปาด          | 6              | $\overline{c}$     |
| อำเภอพิชัย           | 6              | $\overline{2}$     |
| อำเภอฟากท่า          | $\overline{4}$ | 1                  |
| อำเภอลับแล           | 5              | $\overline{2}$     |
| อำเภอบ้านโคก         | $\overline{c}$ | $\,1$              |
| อำเภอทองแสนขัน       | 8              | $\sqrt{2}$         |

จากวิธีการสุ่มตัวอย่างข้างต้น จึงได้ตัวแทนที่เหมาะสมตามวิธีทางการวิจัย ซึ่งผู้วิจัยได้แนบรายชื่อ โรงเรียนที่,ป็นกลุ่มตัวอย่างทั้งสิ้น 265 โรงเรียนไว้ในภาคผนวก

# **เครื่องมือที่ใข้ในการวิจัย**

เครื่องมือที่ใซในการวิจัยเป็นแบบสอบถาม มีลักษณะเลือกตอบ แบบเลือกตอบ (check list) และ แบบสอบถามปลายเปิด (open-ended) โดยแบ่งคำถามออกเป็น 2 ตอน ดังนี้

ตอนที่ 1 แบบสอบถามเกี่ยวกับสถานภาพของผู้ตอบแบบสอบถาม

ตอนที่ 2 แบบสอบถามกระบวนการบริหารและปัญหาการบริหารเทคโนโลยีคอมพิวเตอร์

### การสร้างเครื่องมือ

1 . ผู้วิจัยสร้างเครื่องมีอโดยยึดกรอบการวิจัย ซึ่งกล่าวถึงสาระ สำคัญของกระบวนการบริหารของ Gulick (1937:13) และอุทัย ธรรมเตโช (2527:54) เป็นหลักในการสร้างเครื่องมือ

2. เมื่อได้เครื่องมือที่มีสาระตามแนวคิดของกรอบการวิจัยแล้ว ผู้วิจัยจึงนำเสนออาจารย์ที่ปรึกษา เพี่อตรวจสอบแกไข

3. นำแบบสอบถามเสนอผู้ทรงคุณวุฒิจำนวน 3 ท่าน เพี่อพิจารณาตรวจสอบความตรงเชิงเนื้อหา

4. นำแบบสอบถามจากผู้ทรงคุณวุฒิมาสรุปเพี่อพิจารณาแกไข และเสนออาจารย์ที่ปรึกษาอีกครั้ง

5. นำแบบสอบถามฉบับสมบูรณ์ที่ผ่านการพิจารณาจากอาจารย์ที่ปรึกษาไปใช้เป็นเครื่องมือดำเนิน การเก็บข้อมูล

### **การเก็บรวบรวมข้อมูล**

1. ผู้วิจัยขอหนังสือขอความร่วมมือในการวิจัยจากสำนักงานฝ่ายวิชาการ คณะครุศาสตร์ เพี่อขอ ความร่วมมือต่อเลขาธิการสำนักงานคณะกรรมการการประถมศึกษาแห่งชาติ ผู้บริหารโรงเรียนประถมศึกษา โครงการขยายโอกาสทางการศึกษาขั้นพื้นฐาน สังกัดสำนักงานคณะกรรมการการประถมศึกษาแห่งชาติ เขต การศึกษา 7

2. ผู้วิจัยได้ส่งแบบสอบถามและเก็บรวบรวมแบบสอบถามโดยทางไปรษณีย์ทั้งหมดซึ่งส่งแบบสอบ ถาม จำนวน 530 ฉบับ และได้ริบคืนแบบสอบถามของผู้บริหารจำนวน 208 ฉบับ และครูผู้ริบผิดชอบ เทคโนโลยีคอมพิวเตอร์ 204 ฉบับ รวมได้ริบคืนทั้งสิ้น 412 ฉบับ คิดเป็นร้อยละ 77.74

### **การวิเคราะห์ข้อมูล**

ในการวิเคราะห์ข้อมูลผู้วิจัยได้แยกการวิเคราะห์ในส่วนของปัญหาการบริหารเทคโนโลยีคอมพิวเตอร์ ซึ่งรวมอยูในตอนที่ 2 ของแบบสอบถาม ออกมาวิเคราะห์เป็นตอนที่ 3 เพี่อสะดวกในการวิเคราะห์และการนำ เสนอผลการวิจัย ซึ่งการวิเคราะห์ข้อมูลได้นำเสนอเป็นตอนๆ ดังนี้

ตอนที่ 1 ข้อมูลเกี่ยวกับสถานภาพของผู้ตอบแบบสอบถาม ใช้การวิเคราะห์ข้อมูล โดยการแจก แจงความถี่ และหาค่าร้อยละ โดยนำเสนอเป็นตารางประกอบความเรียง

ตอนที่ 2 ข้อมูลเกี่ยวกับกระบวนการบริหารเทคโนโลยีคอมพิวเตอร์ใช้การวิเคราะห์ข้อมูลโดยการ แจกแจงความถี่และหาค่าร้อยละ โดยนำเสนอเป็นตารางประกอบความเรียง ส่วนข้อมูลจากแบบสอบถาม ปลายเปิด นำมาวิเคราะห์เนื้อหาและเรียงลำดับความถี่ของความเห็น

ตอนที่ 3 ข้อมูลเกี่ยวกับปัญหาการบริหารเทคโนโลยีคอมพิวเตอร์ใช้การวิเคราะห์ข้อมูลโดยการ แจกแจงความถี่และหาค่าร้อยละ โดยนำเสนอเป็นตารางประกอบความเรียง ส่วนข้อมูลจากแบบสอบถาม ปลายเปิด นำมาวิเคราะห์เนื้อหาและเรียงลำดับความถี่ของความเห็น

ในส่วนของการนำเสนอส่วนของคำตอบอื่นๆ ในตอนที่ 2 สภาพกระบวนการบริหาร ในส่วนที่มี ผู้ตอบข้อดังกล่าวน้อย ผู้วิจัยจึงไม่นำผลที่ได้เสนอในตาราง